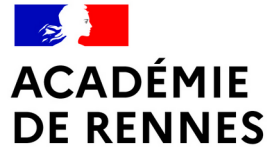

Liberté Égalité Fraternité

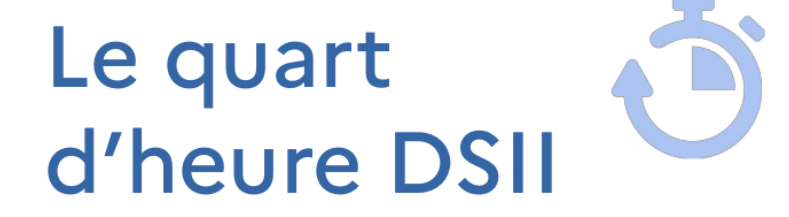

**ACADÉMIE DE RENNES** Liberté Égalité Fraternité

**Direction** des systèmes d'information et de l'innovation

## **TOUTAPAD, L'ÉCRITURE COLLABORATIVE EN TOUTE SIMPLICITÉ**

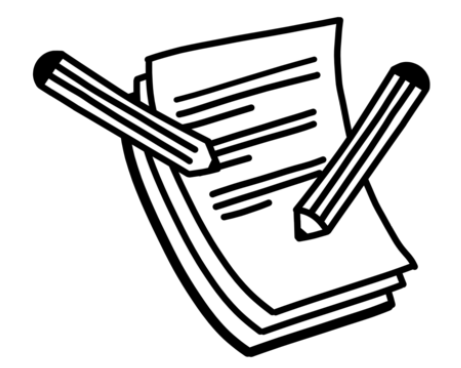

**Direction des systèmes d'information et de l'innovation**

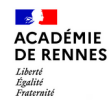

## **Comment créer un Toutapad ? Le mode public**

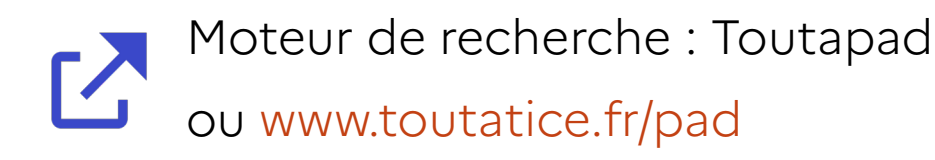

#### Ouvert sur le web + Anonymat !

- noter l'URL du pad
- demander aux participants de s'identifier
- pas de données personnelles ou sensibles

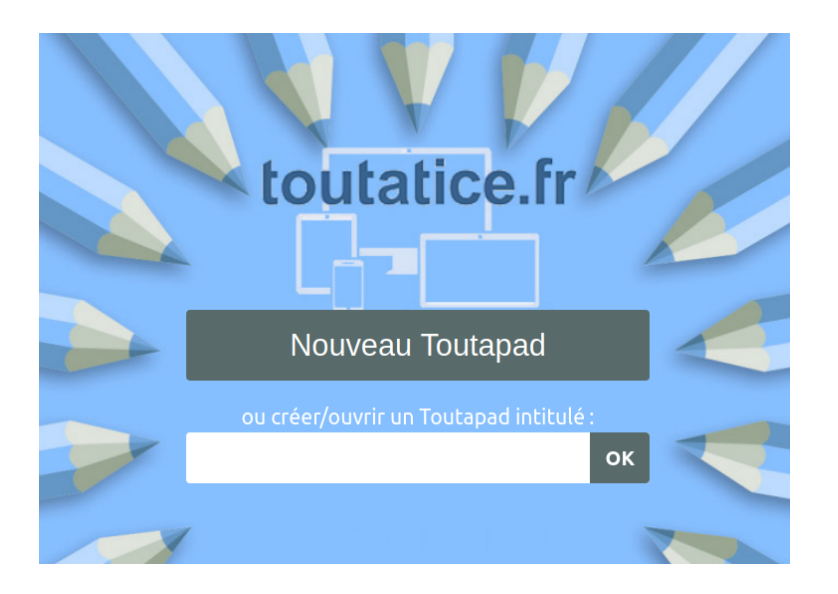

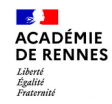

### **Comment créer un pad « sécurisé » ?**

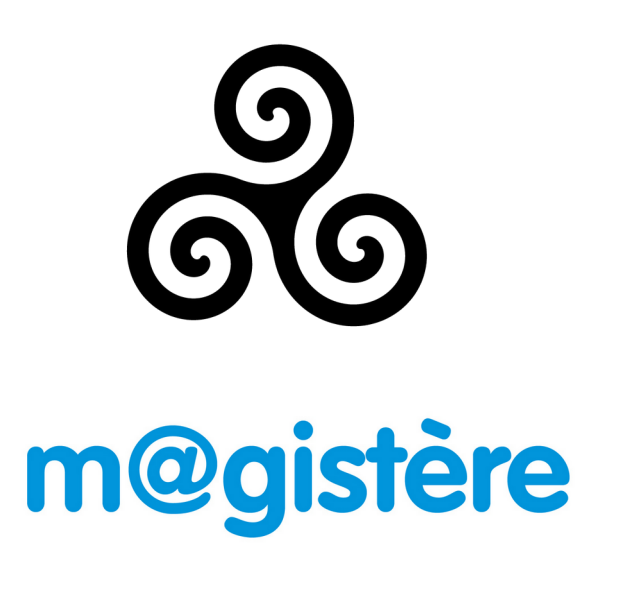

- Espace de travail → dans un Triskel : voir les Quart d'heure de la DSII sur [Toutapod](https://video.toutatice.fr/quart-dheure-dsii/)
- En formation → dans Magistere

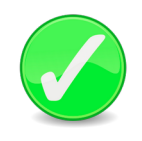

Les participants sont automatiquement identifiés

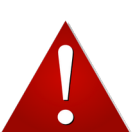

Toujours partageable publiquement

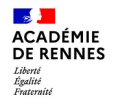

## **Toutapad, dans quel contexte ?**

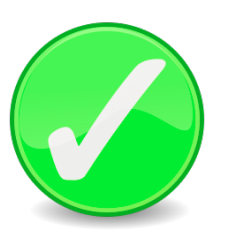

- Écriture ponctuelle, limitée dans le temps
- Prise de note synchrone/asynchrone
- Modifier une version d'un texte
- Texte « simple »
- Avec des participants connus, peu nombreux

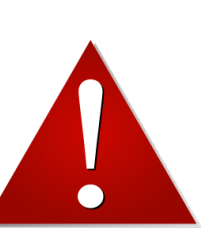

#### À éviter en contexte pédagogique... ou alors avec grande vigilance

- Ne pas transmettre l'URL publiquement
- Privilégiez les QR Code
- Travail en classe (<del>à la</del> maison
- En groupe réduit

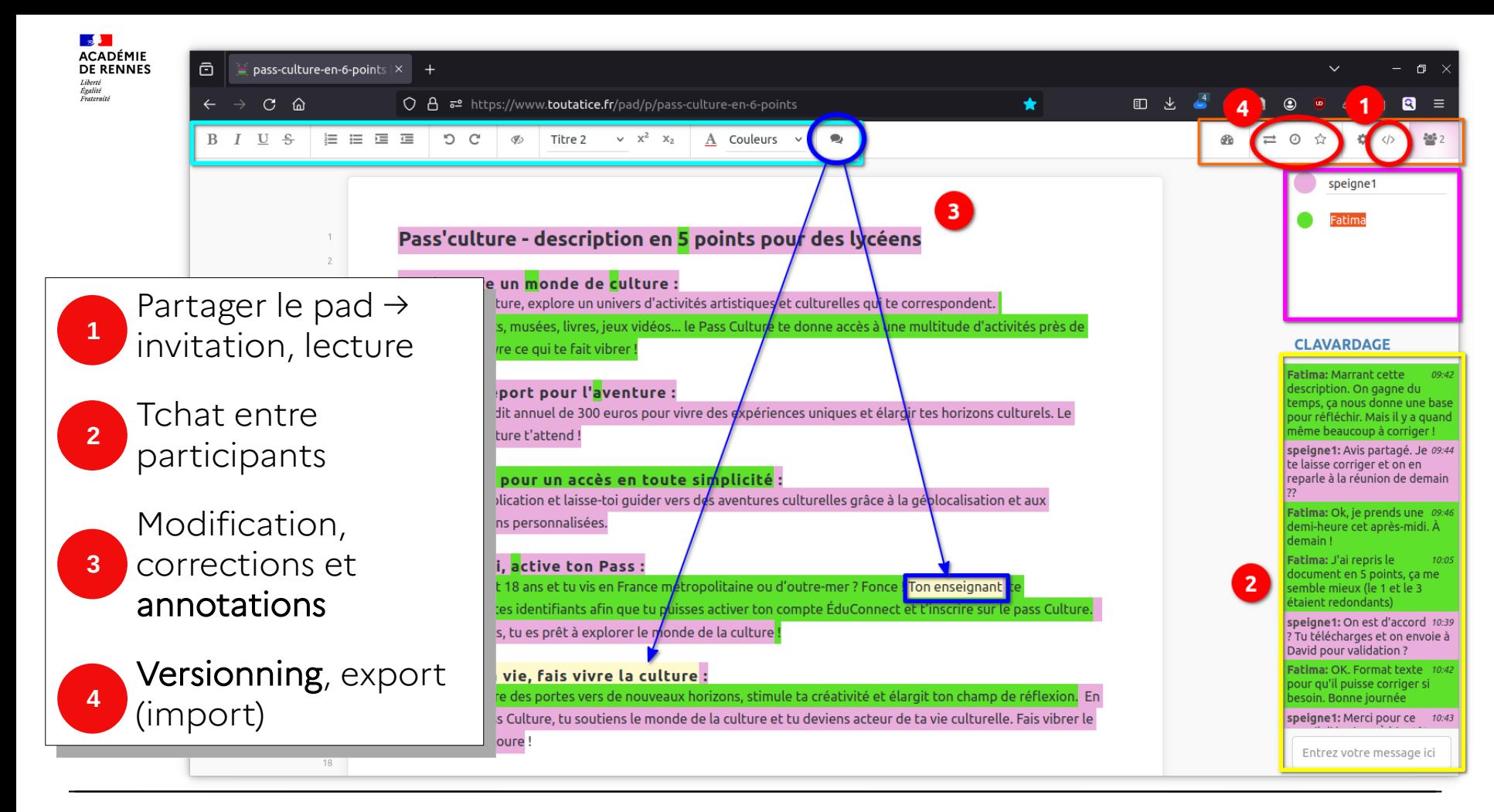

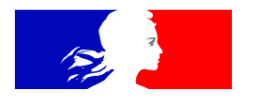

## **ACADÉMIE DE RENNES**

Liberté Égalité Fraternité

# **Merci pour votre attention.**

**Direction des systèmes d'information et de l'innovation**

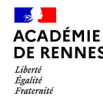

#### **AUTEUR**

Sébastien Peigné – DSII de l'académie de Rennes

**CRÉDITS** - illustrations, photographies et icônes

Wikimedia (sous licence CC0 ou Public domain, sauf [attention icon](https://commons.wikimedia.org/wiki/File:Icon_attention.svg) – [external link](./By%20https://design.wikimedia.org/style-guide/visual-style_icons.html%20-%20https://gerrit.wikimedia.org/r/plugins/gitiles/mediawiki/skins/Vector/+/refs/changes/71/831371/1/resources/common/images/link-external-small-ltr-progressive.svg,%20CC%20BY%204.0,%20https://commons.wikimedia.org/w/index.php%3Fcurid=133476946))

« Le quart d'heure DSII - Toutapad, l'écriture collaborative en toute simplicité » par la DSII de l'académie de Rennes est mis à disposition sous les termes de la licence [CC BY-NC-SA 4.0](http://creativecommons.org/licenses/by-nc-sa/4.0/?ref=chooser-v1)

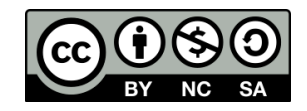